## МУНИЦИПАЛЬНОЕ КАЗЕННОЕ ОБЩЕОБРАЗОВАТЕЛЬНОЕ УЧРЕЖДЕНИЕ «КРАСНОБОРСКАЯ СРЕДНЯЯ ОБЩЕОБРАЗОВАТЕЛЬНАЯ ШКОЛА»

РАССМОТРЕНО И ПРИНЯТО на заседании школьного методического объединения протокол №1 от 20.08.2020

УТВЕРЖДЕНО приказом директора МКОУ «Красноборская СОШ» №82-од от 21.08.2020

# **РАБОЧАЯ ПРОГРАММА**

## ПОпредмету: «Пользователь ПК» 6 класс (ы)

Вид образовательной программы: основная общеобразовательная программа основного общего образования

Количество часов: 34 часа

УМК: Программа составлена на основеучебно-методических материалов, разработанных

преподавателем-методистом Елисеевым С.В.

Программа составлена в соответствии с требованиями Федерального государственного образовательного стандарта основного общего образования.

#### 1. Планируемые результаты освоения учебного предмета

#### Личностные результаты

У обучающегося будут сформированы:

• патриотизм, уважение к Отечеству, чувство ответственности и долга перед Родиной;

• осознание этнической принадлежности, знание истории, языка, культуры своего народа, своего края, основ культурного наследия народов России и человечества;

• осознанное, уважительное и доброжелательное отношение к истории, культуре, религии, традициям, языкам, ценностям народов России и народов мира;

• ответственное отношение к учению; уважительное отношение к труду, наличие опыта участия в социально значимом труде;

• ценности здорового и безопасного образа жизни.

Обучающийся получит возможность для формирования:

• готовности и способности к саморазвитию и самообразованию на основе мотивации к обучению и познанию;

• готовности и способности к осознанному выбору и построению дальнейшей инливилуальной траектории образования на базе ориентировки в мире профессий и профессиональных предпочтений, с учетом устойчивых познавательных интересов;

• готовности и способности вести диалог с другими людьми и достигать в нем взаимопонимания;

• развития эстетического сознания через освоение художественного наследия народов России и мира, творческой деятельности эстетического характера.

#### Метапредметные результаты

#### • Познавательные универсальные действия

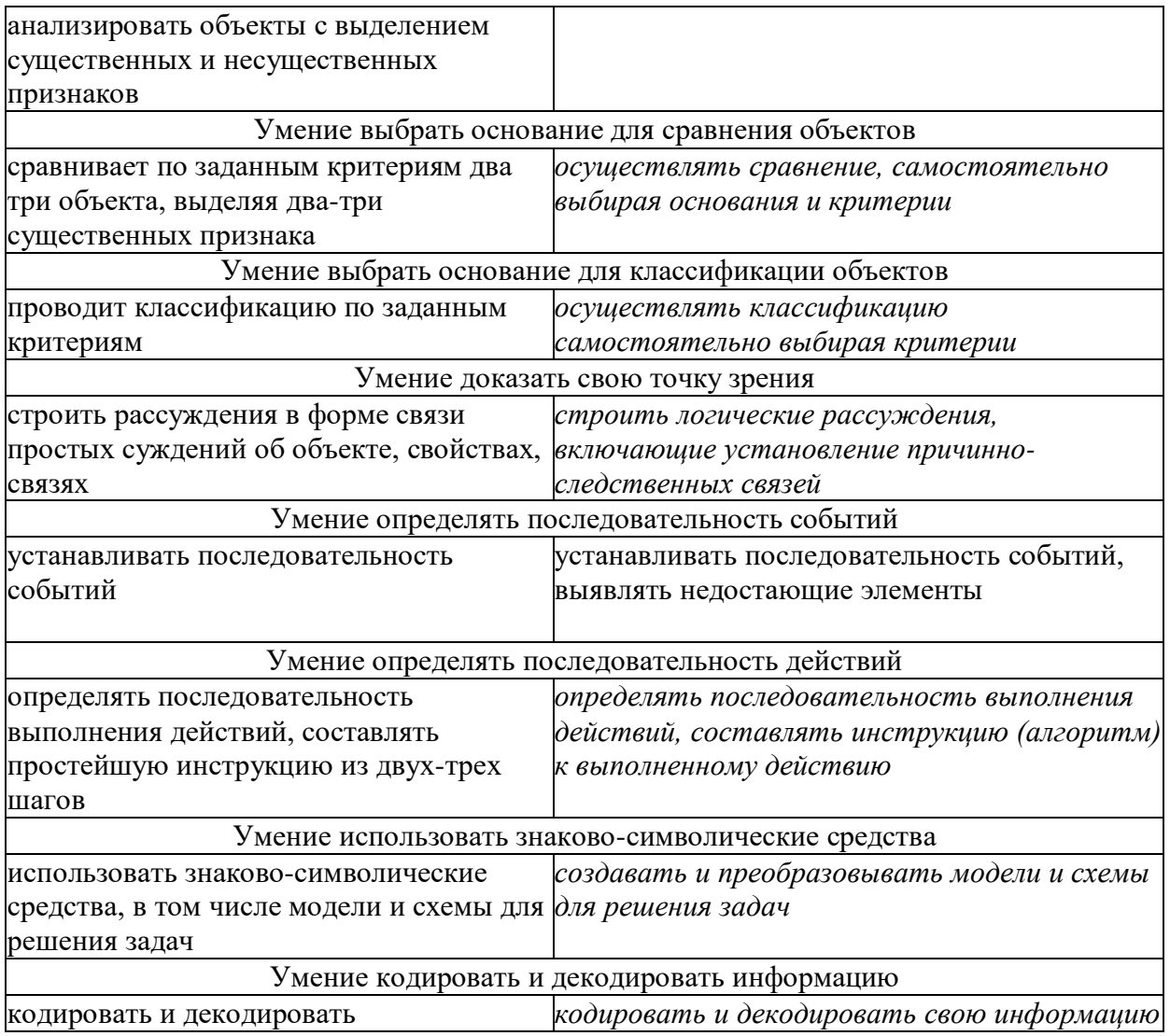

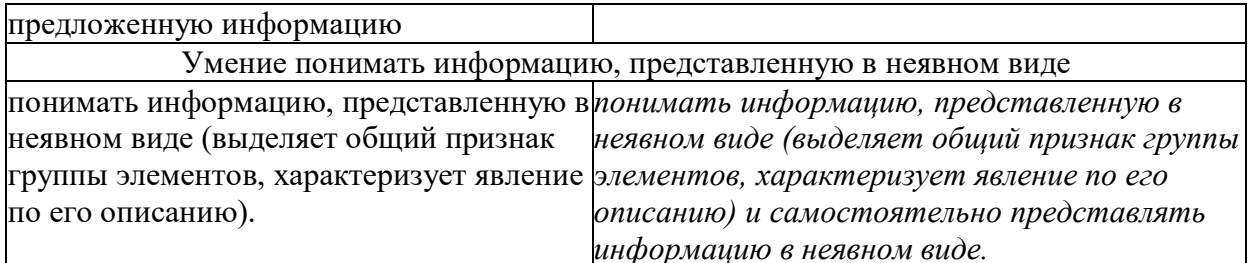

## • Регулятивные универсальные действия

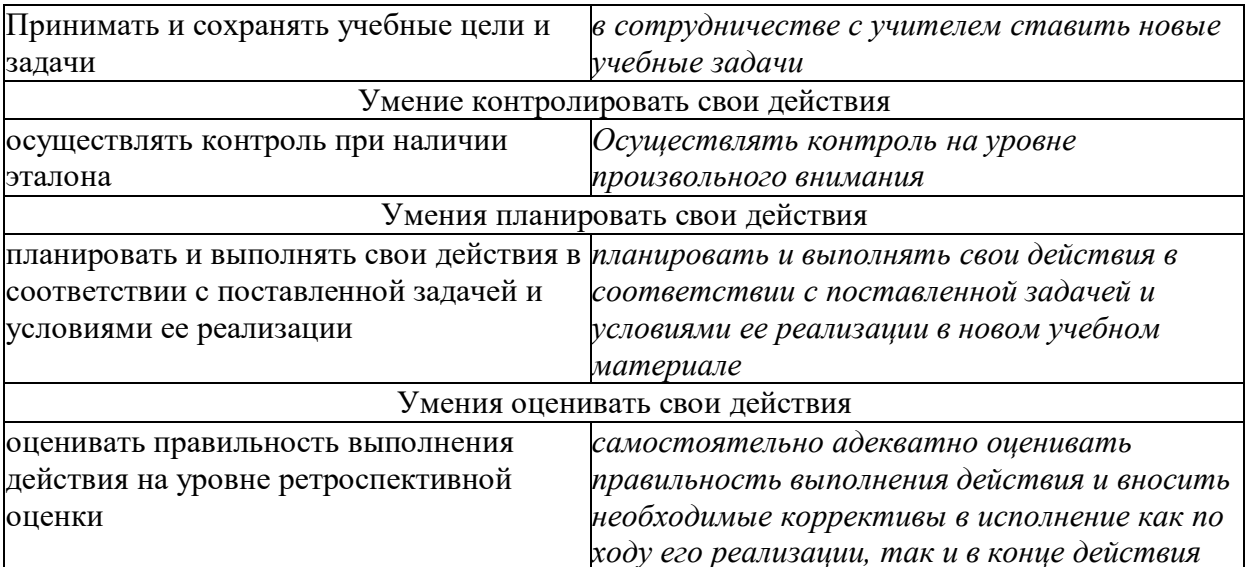

#### • Коммуникативные универсальные действия

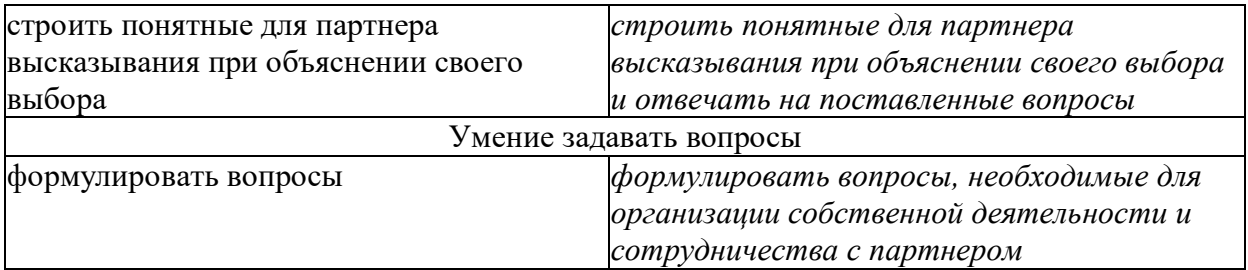

#### Предметные:

#### Формирование ИКТ-компетенций обучающихся

Обучающийся научится:

• целенаправленно искать и использовать информационные ресурсы, необходимые для решения учебных и практических задач с помощью средств ИКТ;

• выбирать, строить и использовать адекватную информационную модель для передачи своих мыслей средствами естественных и формальных языков в соответствии с условиями коммуникации;

• выделять информационный аспект задачи, оперировать данными, использовать модель решения задачи;

• использовать компьютерные технологии.

#### Обучающийся получит возможность научиться:

- использовать информацию с учетом этических и правовых норм;
- создавать информационные ресурсы разного типа и для разных аудиторий,
- соблюдать информационную гигиену и правила информационной безопасности.

#### Формирование основ учебно-исследовательской и проектной деятельности

Обучающийся научится:

- проявлять самостоятельность, инициативность, ответственность;
- выбирать адекватные стоящей задаче средства, принимать решения.
- Обучающийся получит возможность научится:

• способности к разработке нескольких вариантов решений, к поиску нестандартных решений, поиску и осуществлению наиболее приемлемого решения.

## Стратегия смыслового чтения и работы с текстом

Обучающийся научится:

- находить в тексте требуемую информацию (в соответствии с целями своей деятельности);
- ориентироваться в содержании текста. понимать нелостный смысл текста. структурировать текст;
- устанавливать взаимосвязь описанных в тексте событий, явлений, процессов;
- резюмировать главную идею текста.
- Обучающийся получит возможность научиться:

• преобразовывать текст, «переводя» его в другую модальность, интерпретировать текст (художественный и нехудожественный - учебный, научно-популярный, информационный, текст non-fiction);

• критически оценивать содержание и форму текста.

#### Предметные образовательные результаты

Обучающийся научится (цели опорного уровня):

• основам алгоритмизации, приобщится к алгоритмической культуре, познает азы профессии программиста;

• нестандартным методам решения различных информационных задач;

Обучающийся получит возможность научиться (цели пропевдетического уровня, расширяющие и углубляющие понимание опорного учебного материала):

- Использовать алгоритмические структуры при решении задач.
- Рассуждать при решении логических задач, задач на смекалку,
- Применять нестандартные методы при решении задач.

Обучение включает в себя овладение следующими видами практической деятельности:

• выполнение практических упражнений по учебным темам;

самостоятельное выполнение домашних заданий с использованием персонального компьютера.

По окончании курса научатся:

• Загружать операционную систему, запускать прикладные программы, проводить их настройку и завершать работу с ними.

• Создавать и редактировать текстовые документы с помощью текстового редактора MS Word; включать в документ таблицы и рисунки, проверять грамматику и орфо-графию в текстовых локументах.

• Создавать и редактировать расчетно-аналитические таблицы с помощью электрон-ных таблиц MS Excel; создавать и редактировать расчетные формулы, проводить по-иск, отбор, сортировку и анализ табличной информации.

#### 2. Содержание учебного предмета

#### **Тема1. Текстовый редактор MS Word**

• Назначение и возможности.

• Порядок работы: запуск редактора, рабочее окно редактора, задание параметров абзаца и страницы, ввод текста, смена шрифта, простое редактирование, печать, сохранение доку-мента на диске, завершение работы.

• Дополнительные приемы редактирования: открытие документа, копирование, перемещение и удаление блоков текста, открытие нескольких документов, переключение между окнами документов, дополнительные параметры страницы, предварительный просмотр перед печа-тью.

• Работа с таблицами: создание и заполнение, вставка и удаление строк и столбцов, вычисле-ния, обрамление и заливка.

• Работа с графическими объектами: вставка готовых графических объектов в документ.

• Проверка правописания: исправление ошибок, создание и подключение словарей пользова-телей.

• Создание документов различного назначения по образцам.

## **Тема 2. Табличный процессор MS Excel**

- Назначение и возможности.
- Порядок работы: запуск программы, ввод данных и их размещение, формулы и использова-ние функций, формирование элементов табличного документа – заголовка, шапки и тела таблицы, подвальной части, простое редактирование, обрамление, сохранение документа на диске, вывод на печать, завершение работы.

• Редактирование и оформление табличного документа: открытие табличного документа, ко-пирование, перемещение, вставка и удаление строк, столбцов и групп ячеек, создание таб-лиц с «многоэтажными» шапками, создание сложных формул.

• Манипуляции с табличными данными: поиск и отбор данных по заданным критериям, сортировка данных по алфавиту и числовым значениям, печать многостраничных листов.

• Создание, редактирование и преобразование простых и консолидирующих сводных таблиц.

• Обновление данных в свободных таблицах.

## **Тема 3. Табличный процессор MS PowerPoint**

• Назначение и возможности.

• Порядок работы: запуск программы, ввод данных и их размещение, формулы и использова-ние функций, формирование элементов табличного документа – заголовка, шапки и тела таблицы, подвальной части, простое редактирование, обрамление, сохранение документа на диске, вывод на печать, завершение работы.

• Редактирование и оформление табличного документа: открытие табличного документа, ко-пирование, перемещение, вставка и удаление строк, столбцов и групп ячеек, создание таб-лиц с «многоэтажными» шапками, создание сложных формул.

• Манипуляции с табличными данными: поиск и отбор данных по заданным критериям, сортировка данных по алфавиту и числовым значениям, печать многостраничных листов.

• Создание, редактирование и преобразование простых и консолидирующих сводных таблиц.

• Обновление данных в свободных таблицах.

## **Повторение:**

• Итоговое занятие

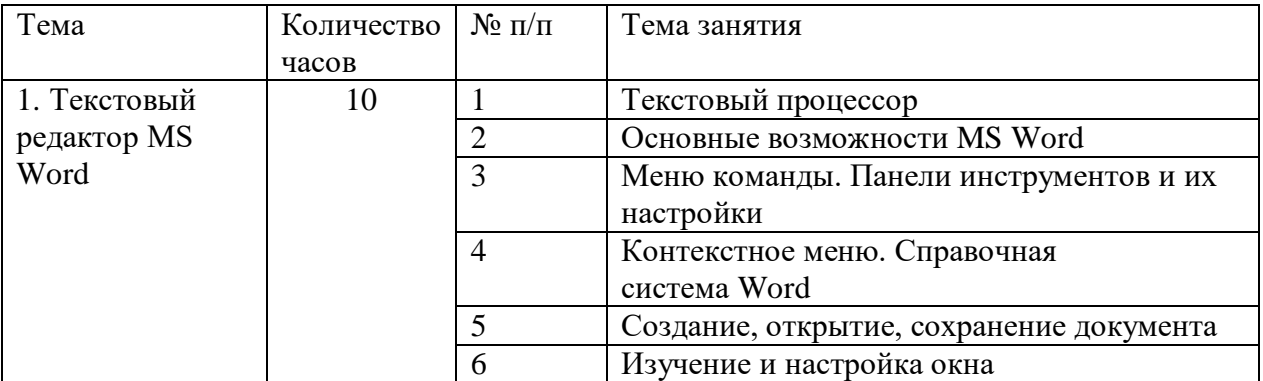

## **3. Тематическое планирование**

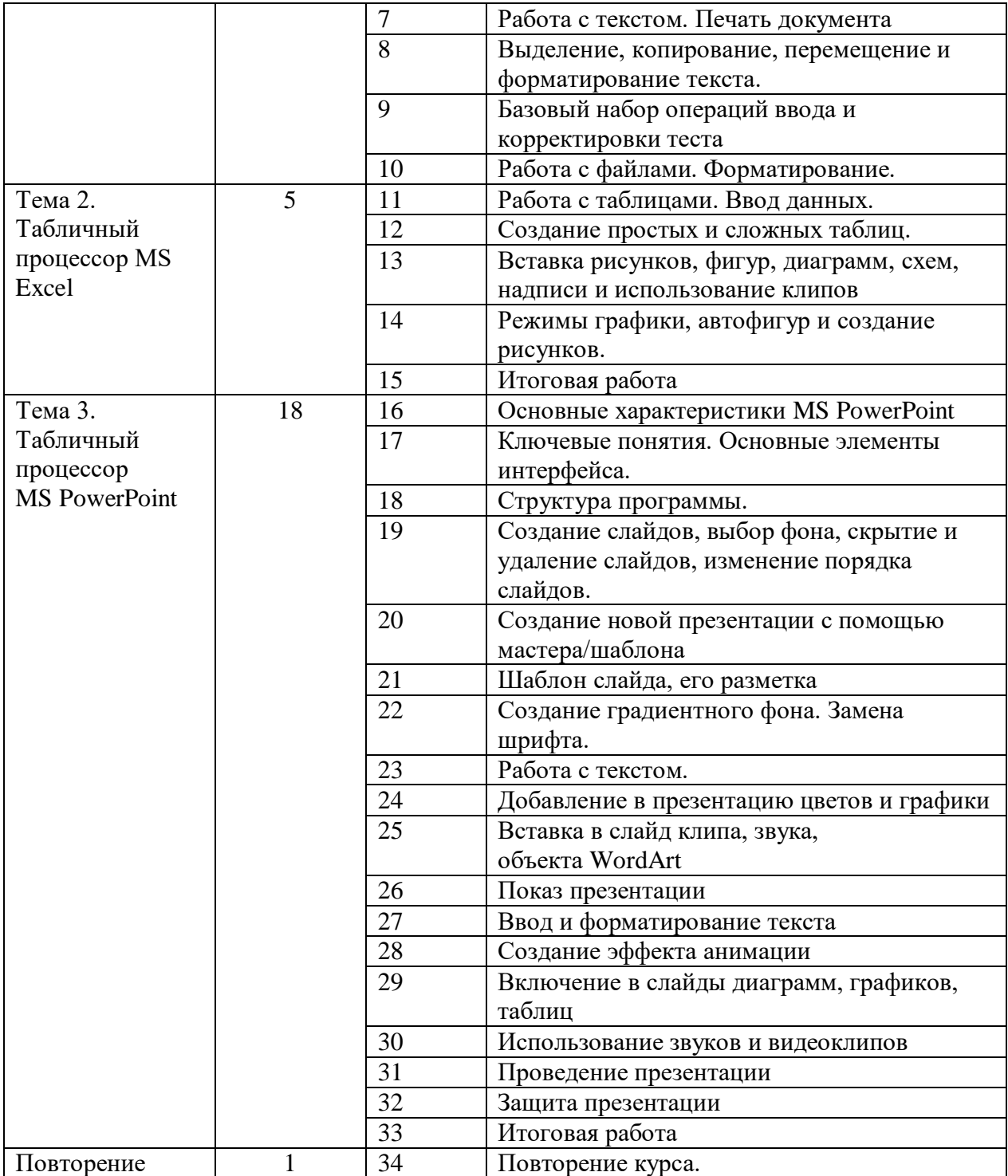

## **Поурочное планирование 34 часа за год (1 час в неделю)**

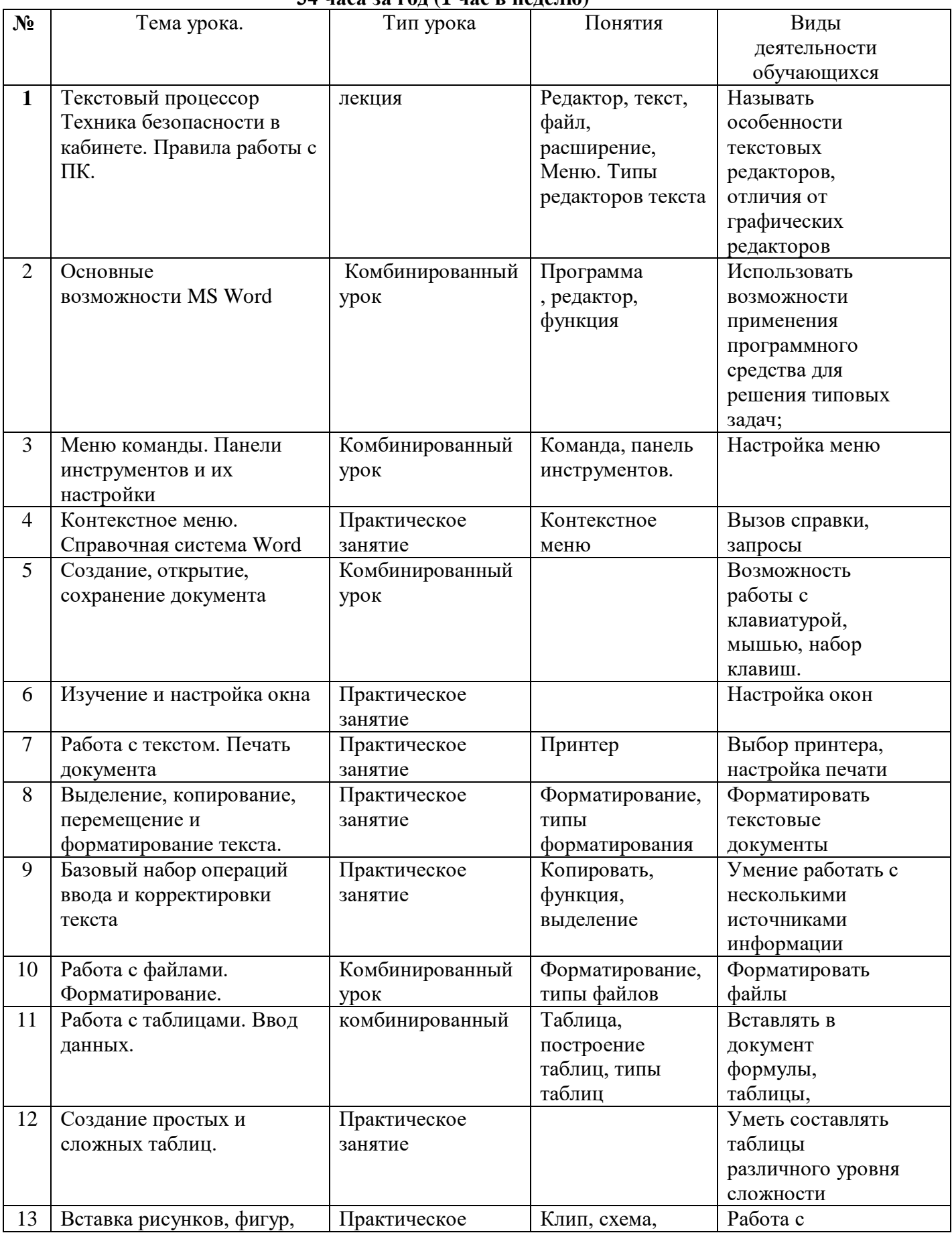

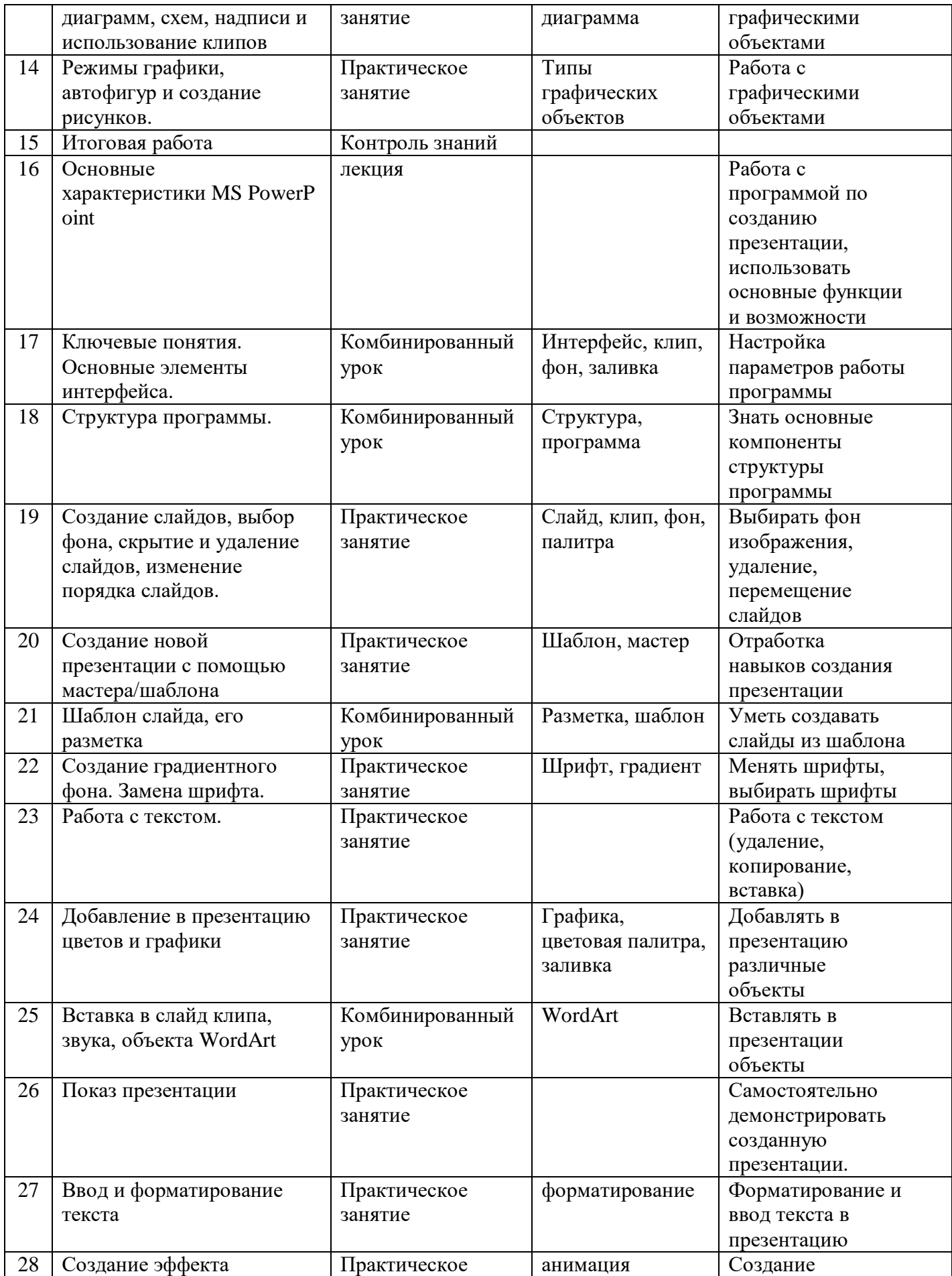

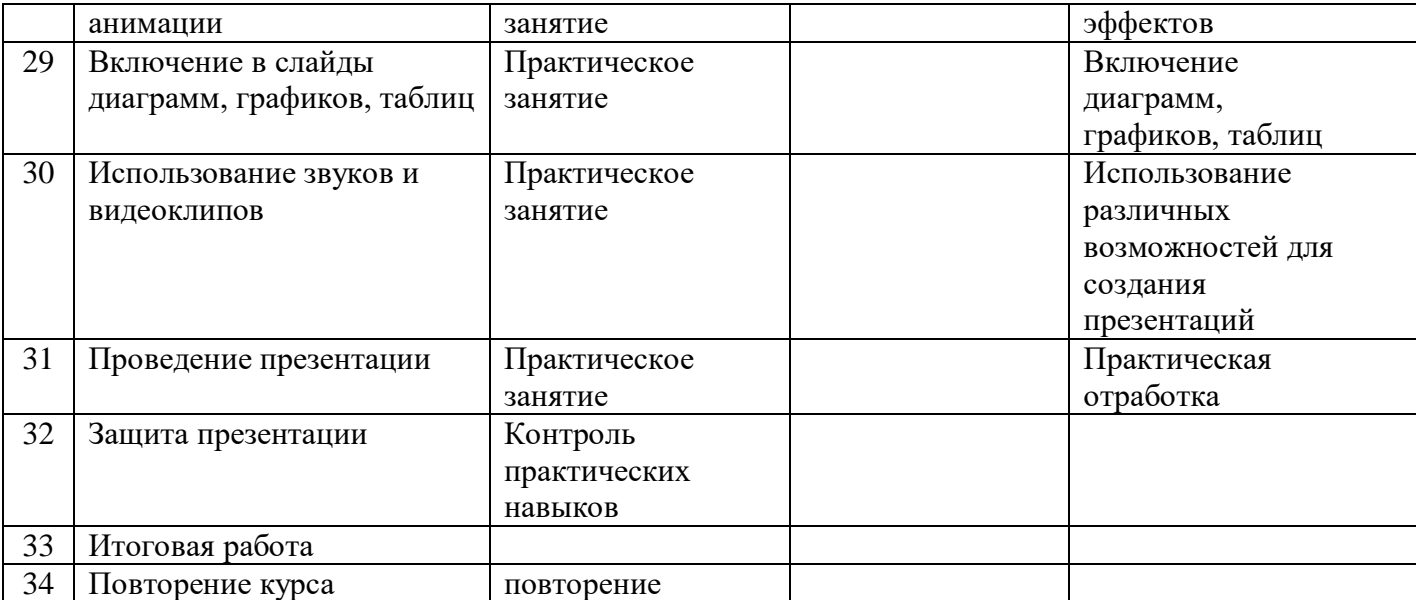

Пасынок Владимир Евгеньевич Дата: 2022.03.25

Подписано цифровой подписью: Пасынок Владимир Евгеньевич 09:50:10 +03'00'